**Notizen und Übersichten zu** 

# **umFish30.DLL**

**Ulrich Müller**

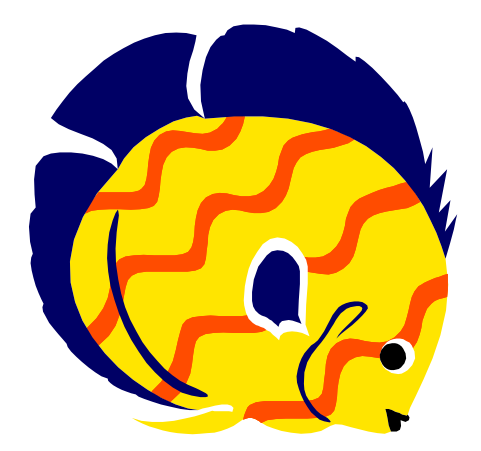

# <span id="page-1-0"></span>**Inhalt**

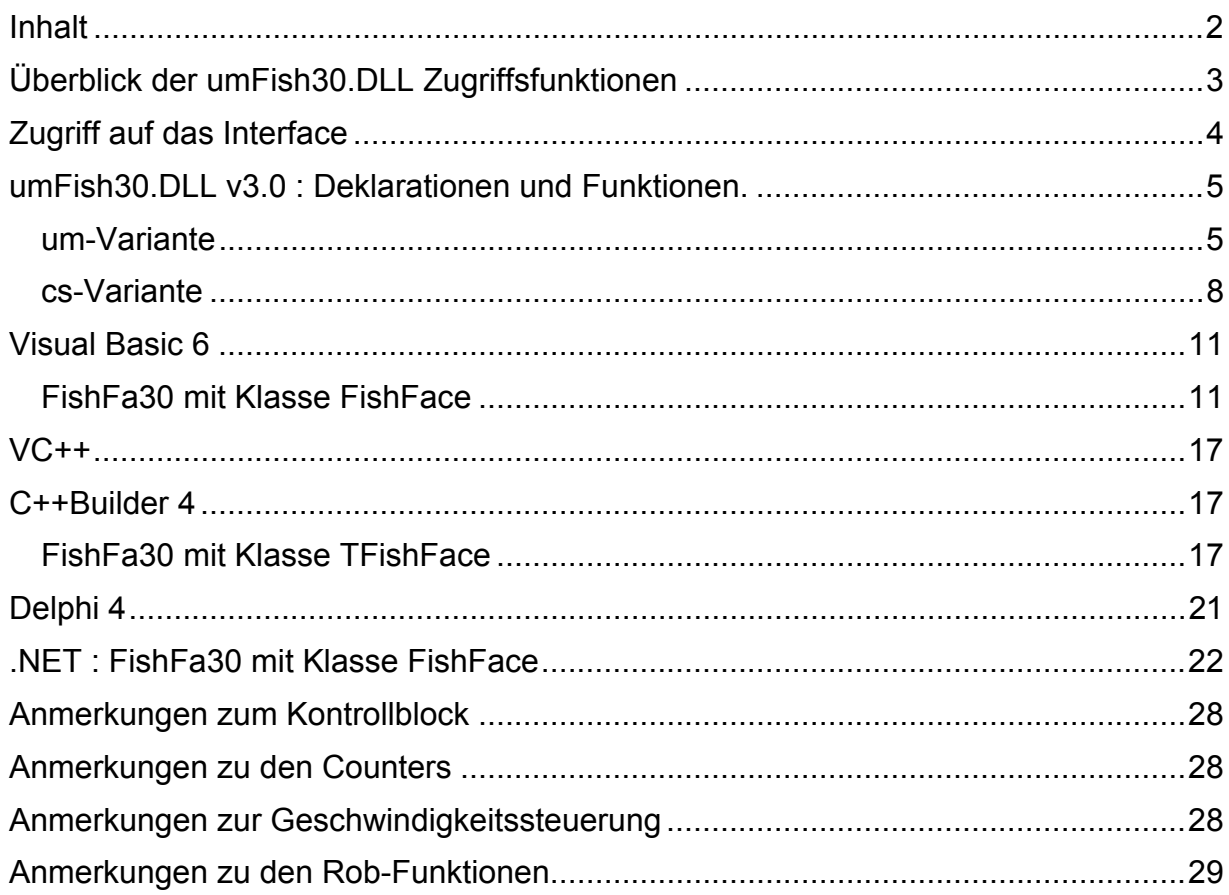

Copyright © 1998 – 2002 für Software und Dokumentation :

Ulrich Müller, D-33100 Paderborn, Lange Wenne 18. Fon 05251/56873, Fax 05251/55709 eMail : [UM@ftComputing.de](mailto:UM@ftComputing.de)

HomePage : [www.ftComputing.de](http://www.ftcomputing.de/)

Freeware : Eine private – nicht gewerbliche – Nutzung ist kostenfrei gestattet. Haftung : Software und Dokumentation wurden mit Sorgfalt erstellt, eine Haftung wird nicht übernommen.

Dokument : umFish30Notes.doc, Druckdatum : 12.05.2004

# <span id="page-2-0"></span>**Überblick der umFish30.DLL Zugriffsfunktionen**

umFish30.DLL selber bietet zwei gleichwertige Sätze von Zugriffsfunktionen :

- die **um-Variante** mit direktem Zugriff auf den verwendeten Kontrollblock
- und die **cs-Variante**, die die erforderlichen Zugriffe auf den Kontrollblock kapselt

Die um-Variante ist flexibler, die cs-Variante kann auch mit Sprachen eingesetzt werden, die mit einer Struktur (dem Kontrollblock) als Parameter Probleme haben.

Für verschiedene Sprachen werden einfache **Deklarationen** für den Zugriff auf die um-Schnittstelle angeboten :

- **Visual Basic** : umFish.BAS
- **VC++** : umFish30VC.H und umFish30.LIB (für VC++6.0, für kleinere Versionen : umFish30Load.H)
- **C++Builder** : umFish30Load.H (dynamisches Laden der DLL)
- **Delphi** : umFish30.PAS

Außerdem werden werden Klassen angeboten, die den Funktionsumfang der umFish30.DLL-Funktionen deutlich erweitern :

- **Visual Basic** : FishFa30 und weitere. In Paket vbFish30Setup.EXE enthalten.
- **C++Builder** : FishFa30.H/CPP
- **Delphi** : FishFa30.PAS. In Paket delphiFish30.Setup.EXE enthalten.
- **C#** : FishFa30.CS
- **VB.NET** : FishFa30.DLL (die Assembly zu FishFa30.CS)

Die Klassen bieten über die Sprachen einen einheitlichen Funktionsumfang an, die sprachbedingten Unterschiede werden, soweit es geht, ausgeglichen. Einheitlich werden die Funktionen NotHalt und ESC-Taste zum Abbruch laufender Methoden angeboten (umFish30.DLL) tut das nicht). Die zugehörenden Files sind in umFish30.ZIP zusammengefasst (Ausnahme VB und Delphi FishFa30 s.o.).

Im Nachfolgenden werden deren Funktionen im Einzelnen beschrieben.

# <span id="page-3-0"></span>**Zugriff auf das Interface**

Der Zugriff auf das Interface erfolgt indirekt über eine Poll-Routine, die in regelmäßigen Abständen die Werte des Interface ausliest und gleichzeitig den Status der M-Ausgänge setzt (schaltet). Damit sind auch die Refresh-Bedingungen (ca. alle 300 mSek ein Zugriff) erfüllt, ein Abschalten des Interfaces erfolgt nicht mehr. Eine konstante Zeitbasis (typisch : 10 mSek) wird durch den MultiMediaTimer des Systems gewährleistet, der die PollRoutine in einem eigenen Thread betreibt.

Die ausgelesenen Werte werden in einem Kontrollblock abgestellt bzw.die Werte für die M-Ausgänge werden dort entnommen. Der Kontrollblock enthält darüberhinaus alle Werte die für den Betrieb eines Interfaces (mit Slave) erforderlich sind. Ein Parallel-Betrieb mehrerer Interfaces (z.B. eins an LPT, ein weiteres an COM1) ist somit möglich.

Die Poll-Routine erledigt über den reinen Verkehr mit dem Interface hinaus noch weitere Aufgaben. Das sind die Zählung der Impulse an den E-Eingängen (Veränderung am true/false-Status eines Einganges), die

Geschwindigkeitssteuerung (durch zyklisches Ein/Ausschalten der M-Ausgänge) und im RobMode das Abschalten eines M-Ausganges, wenn der zugehörende Impuls-Counter den Wert null erreicht hat. Kurz vor Erreichen des Wertes null wird der M-Ausgang "gebremst".

Die angebotenen Zugriffsfunktionen sind ein Mix aus Notwendigkeit und Komfort. Open/CloseInterface stellen die Verbindung zum Interface her, setzen default-Parameter, starten den MultiMediaTimer und beenden die Verbindung wieder. Die GetInput-Funktion liest lediglich den Wert für einen E-Ausgang aus dem Kontrollblock. Dabei wird das zutreffend bit maskiert, ähnliches gilt für SetMotor und SetLamp in der Gegenrichtung. Es erfolgt auch hier keine direkte Ansteuerung des Interfaces.

Das tut dagegen die Funktion GetAnalogDirect, die für die Dauer eines (direkten) Zugriff auf einen Analog-Eingang die Poll-Routine abschaltet. Grund : besonders das Auslesen der Analog-Eingänge des parallelen Interfaces dauert wesentlich länger als das Lesen/Schreiben der E-Eingänge/M-Ausgänge. So kann das PollInterval auf die Bedürfnisse des Motorbetriebes eingestellt werden und ein gelegentliches Lesen der Analog-Eingänge (typischerweise bei Stillstand der Motoren) ermöglicht werden.

SetMotor(s)Ex und RobMotor(s) arbeiten nur mit dem Kontrollblock zusammen, führen aber (über das reine Setzen der M-Ausgänge hinaus) etwas komplexere Operationen aus.

Die Komfort-Funktionen und weitere Operationen auf den Kontrollblock können auch durch die Anwendung direkt vorgenommen werden.

Da manche Programmiersprachen ein Problem mit der Übergabe (besonders auch der dauerhaften) einer Struktur an die DLL haben, werden zwei Version von Zugriffs-Funktionen angeboten : die um-Variante mit dem Kontrollblock als Parameter und die cs-Variante mit einem in der DLL gekapselten Kontrollblock, dessen Handle dann als Parameter dient. Da die cs-Variante keinen eigenen Zugriff auf den Kontrollblock mehr zuläßt, bietet sie einen deutlich größeren Funktionsumfang.

# <span id="page-4-0"></span>**umFish30.DLL v3.0 : Deklarationen und Funktionen.**

Hier wird eine Darstellung in einer C/C++ Notation verwendet. Für die einzelnen Sprachen werden sprachspezifische Deklarationsfile, je nach Gegebenheiten in der um- oder der cs-Variante in umFish30.ZIP mitgeliefert. Die Funktionen sind deckungsgleich. Zusätzlich enthält umFish30.ZIP jweils auch ein kleines Beispielprogramm.

## <span id="page-4-1"></span>**um-Variante**

Version unter Verwendung eines extern geführten Kontrollblocks in dem die für den Betrieb von umFish30.DLL benötigten Werte gehalten und ständig aktualisiert werden. Zusätzlich eine (kleine) Zahl von Funktionen zum Betrieb der DLL (umOpen/CloseInterface ...) sowie (Komfort)Funktionen für den Zugriff auf den Kontrollblock (umGetInput, umSetMotor ...).

Die um-Variante ist die flexibelste Lösung, da direkt auf alle Betriebsparameter zugegriffen werden kann. Kann aber nur bei Programmiersprachen eingesetzt werden, die Schnittstellen zu Strukturen anbieten.

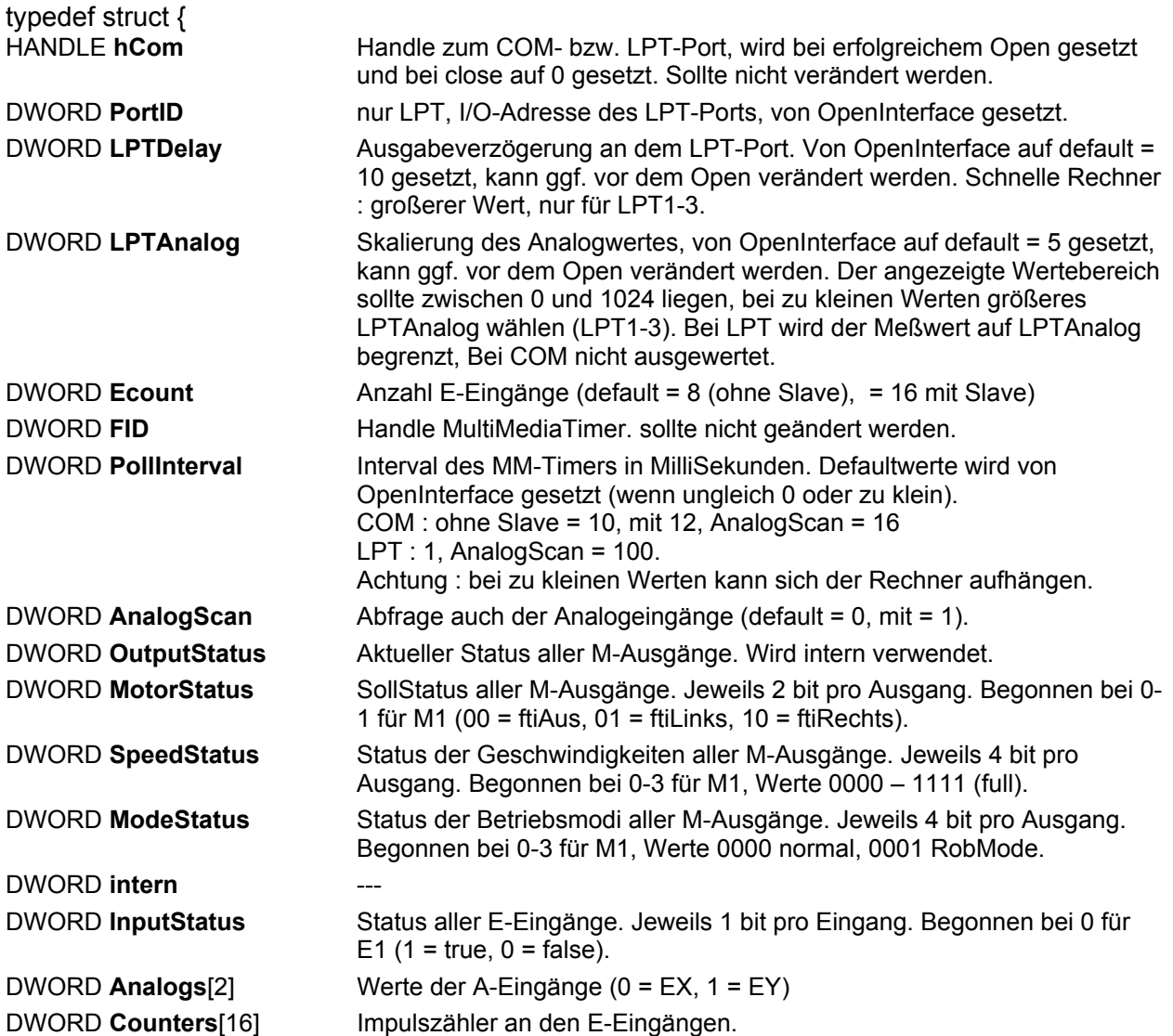

## } ftiDCB;

Der Kontrollblock wird im Anwendungsprogramm als Struktur mit 32bit-Worten dargestellt. Ein simultaner Einsatz mehrerer Interfaces ist bei Verwendung entsprechend vieler Kontrollblöcke möglich. Ein simultaner Betrieb von zwei "LPT" (nicht LPT1..LPT3) Interfaces ist bedingt möglich, siehe Hinweis in umFish30.TXT.

#### **Verwendete Variablenbezeichnungen**

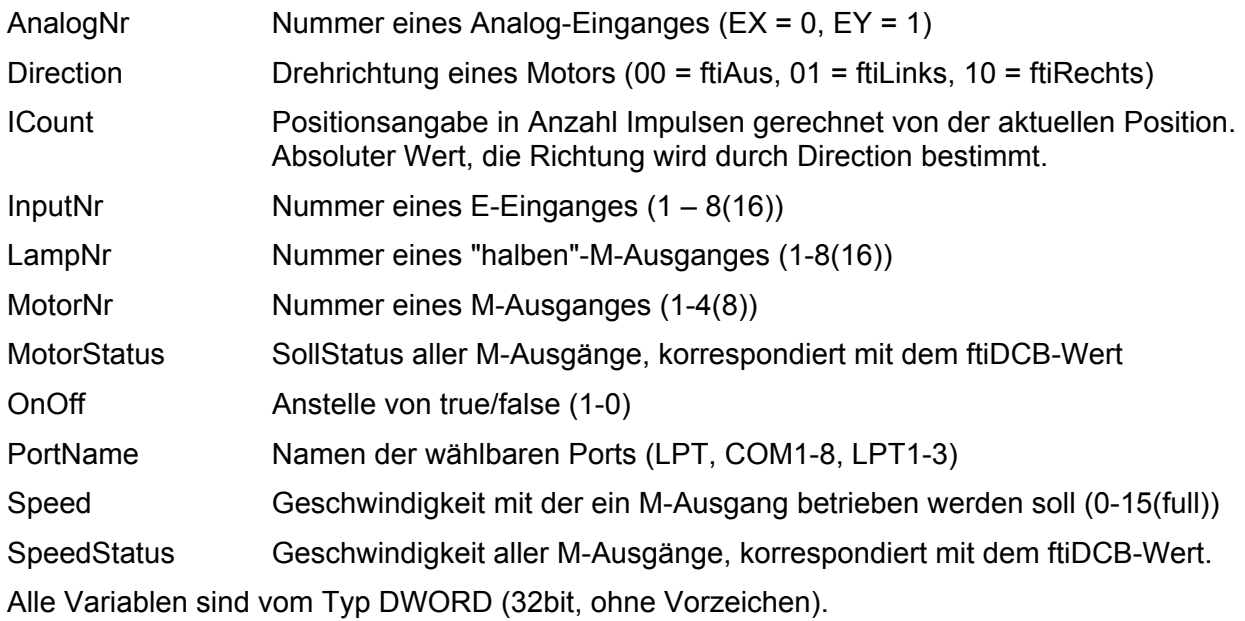

## **Funktionen**

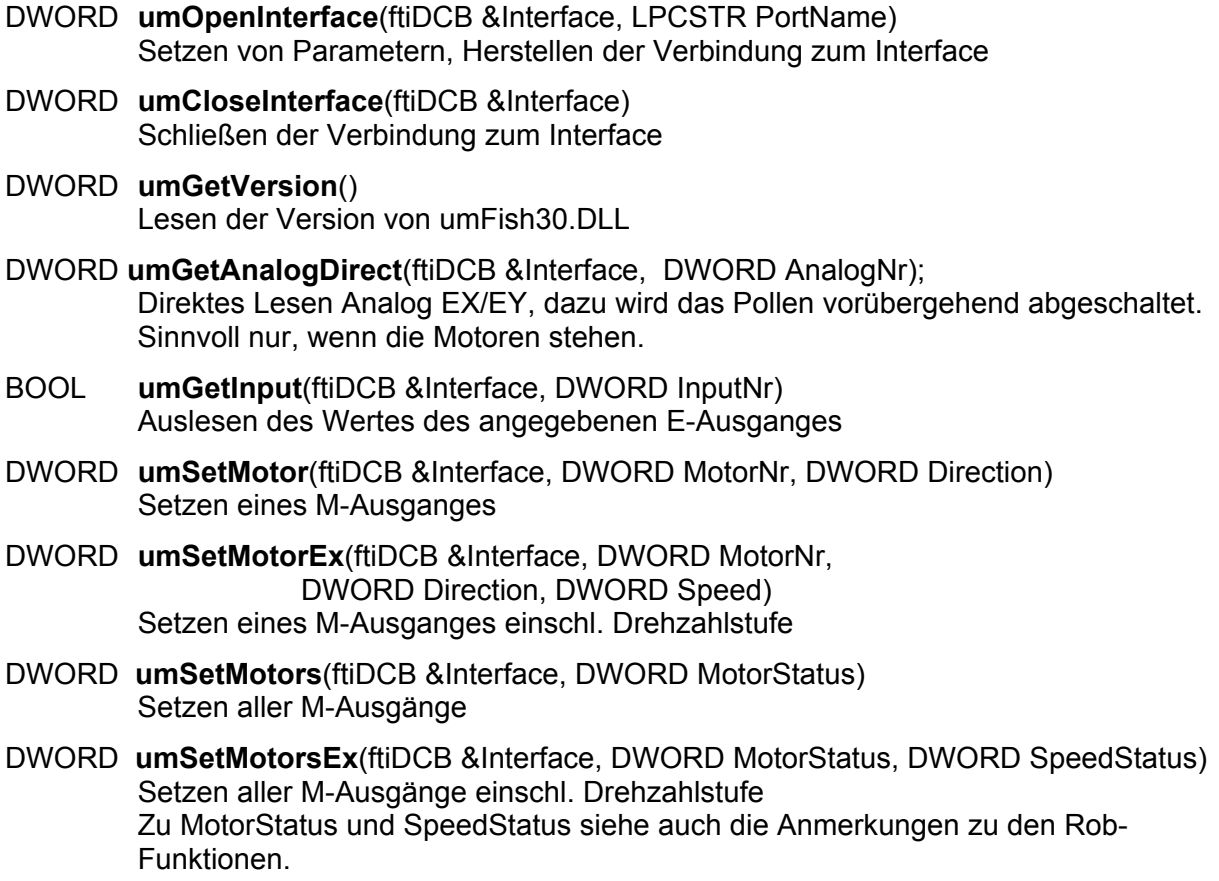

- DWORD **umSetLamp**(ftiDCB &Interface, DWORD LampNr, DWORD OnOff) Setzen eines "halben"-M-Ausganges
- DWORD **umRobMotor**(ftiDCB &Interface, DWORD MotorNr, DWORD Direction, DWORD Speed, DWORD ICount) Setzen eines M-Ausganges im RobMode
- DWORD **umRobMotors**(ftiDCB &Interface, DWORD MotorStatus, DWORD SpeedStatus, DWORD ModeStatus) Setzen aller M-Ausgänge in wählbaren Mode Vor dem Befehl sind die entsprechenden Counter zu setzen (fitDCB.Counter[c]).
- DWORD **umStartDriver**()
- DWORD **umStopDriver**()

## <span id="page-7-0"></span>**cs-Variante**

Version mit intern geführtem Kontrollblock (siehe auch um-Variante). umFish30.DLL führt intern einen Pool von Kontrollblöcken, deren jeweiliges Handle beim OpenInterface bestimmt wird (und beim CloseInterface wieder freigegeben wird). Es wird von allen weiteren Funktionen als Parameter benötigt. Die cs-Variante bietet eine größere Anzahl von Funktionen, da eine direkter Zugriff auf den Kontrollblock nicht möglich ist.

Die cs-Variante ist für den Einsatz mit Programmiersprachen gedacht, die keine Strukturen als Aufrufparameter unterstützen. Kann aber auch je nach Vorliebe in anderen Fällen genutzt werden. Ein Mischbetrieb ist jedoch nicht möglich.

## **Verwendete Variablenbezeichnungen**

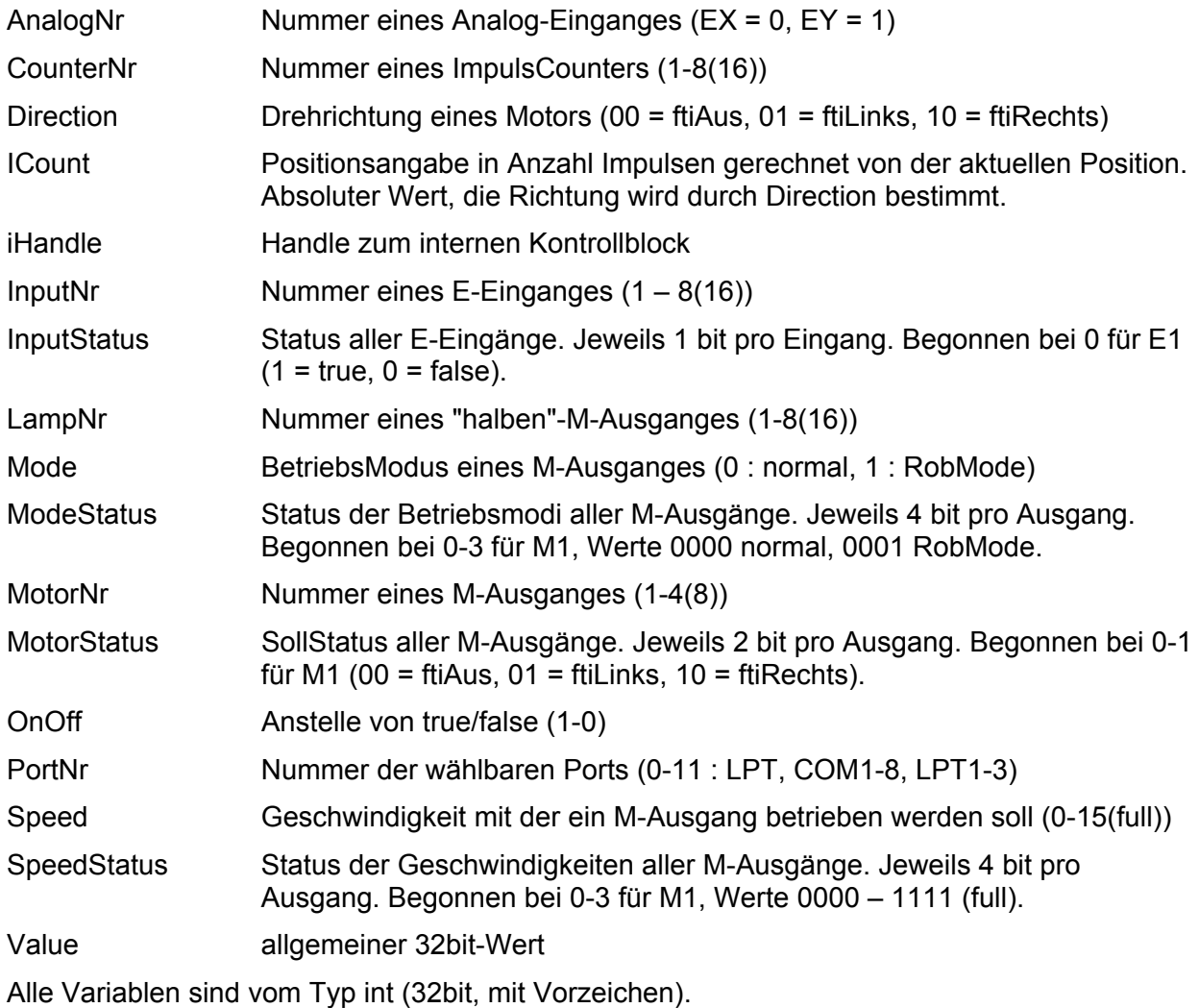

## **Funktionen**

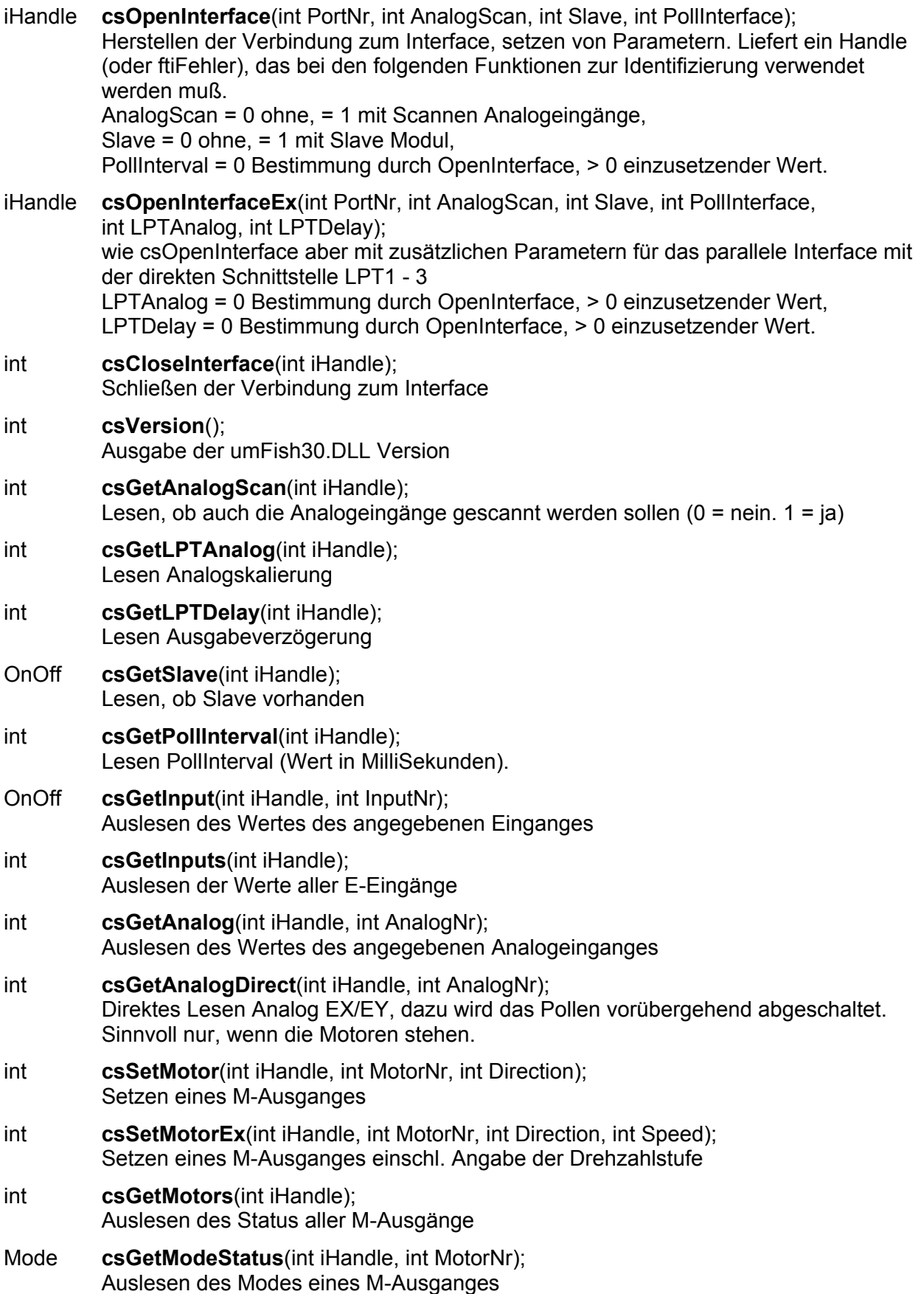

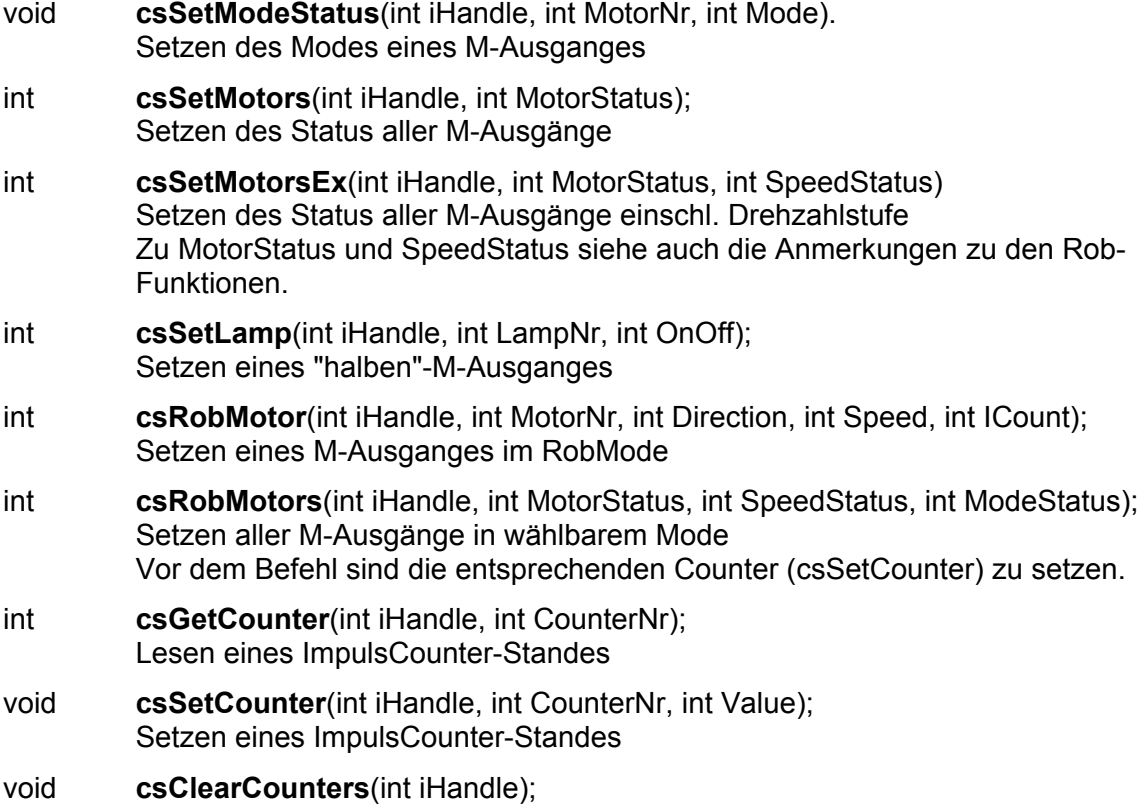

Löschen aller ImpulsCounter

# <span id="page-10-0"></span>**Visual Basic 6**

Für Visual Basis sind die schlichten Deklararationen des Files **umFish30.BAS** ( in umFish30.ZIP enthalten) und die Klasse **FishFa30.CLS** (kompiliert : FishFa30.DLL) verfügbar. In umFish30.BAS wurde die um-Variante von umFish30.DLL verwendet, Beschreibung s.o. FishFa30.CLS ist in vbFish30Setup.EXE enthalten, dort auch mit einem ausführlichen Handbuch. Hier wird Vollständigkeitsgründen (besonders für den Autor) eine Übersicht der Funktionen gegeben.

## <span id="page-10-1"></span>**FishFa30 mit Klasse FishFace**

## **Allgemeine Anmerkungen zum Konzept**

• mit Err.Raise 30001 (InterfaceProblem) und 30002 (KeinOpen), Source = "FishFace.methode", Text = "Interface Problem" / "Kein Open" in den meisten Methoden, es fallen daher oft die Return-Werte weg (also Sub statt Function). In der Anwendung sind jetzt On Error Goto ftiFehler ..... ftiFehler: erforderlich.

Wichtigster Fall : OpenInterface

- keine Help Datei aber Handbuch im PDF-Format
- OpenInterface(PortName\$, AnalogScan, Slave, PollInterval, LPTAnalog, LPTDelay). Parameter ab AnalogScan Optional. Grund Konstruktor hat keine Parameter.
- mit Enums ftiDir, ftiNr, ftiSpeed, ftiWait. Konstanten können auch ohen vorgestellte Enum-Namen verwendet werden, alternativ sind auch Long-Werte möglich.
- Die um-Variante von umFish30.DLL wird genutzt
- Anstelle von Überladung werden optionale Parameter mit Default-Werten (meist 0, auch ftiFehler) genutzt
- Counter zählen mit E-Eingängen von 1 To 16
- weitere Klassen sind in vbFish30Setup.EXE verfügbar

#### **Enums**

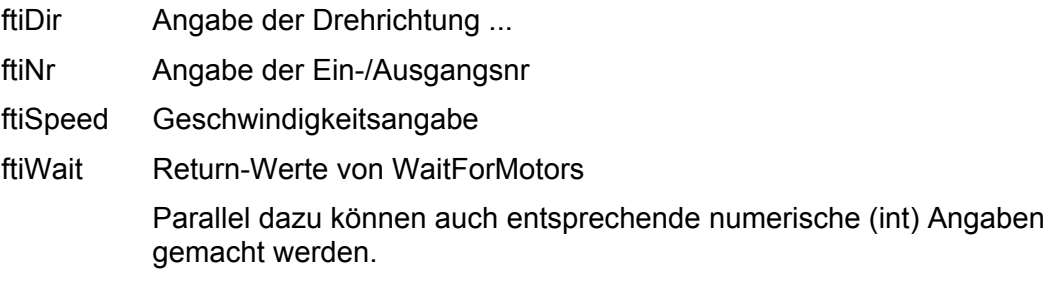

# **Eigenschaften**

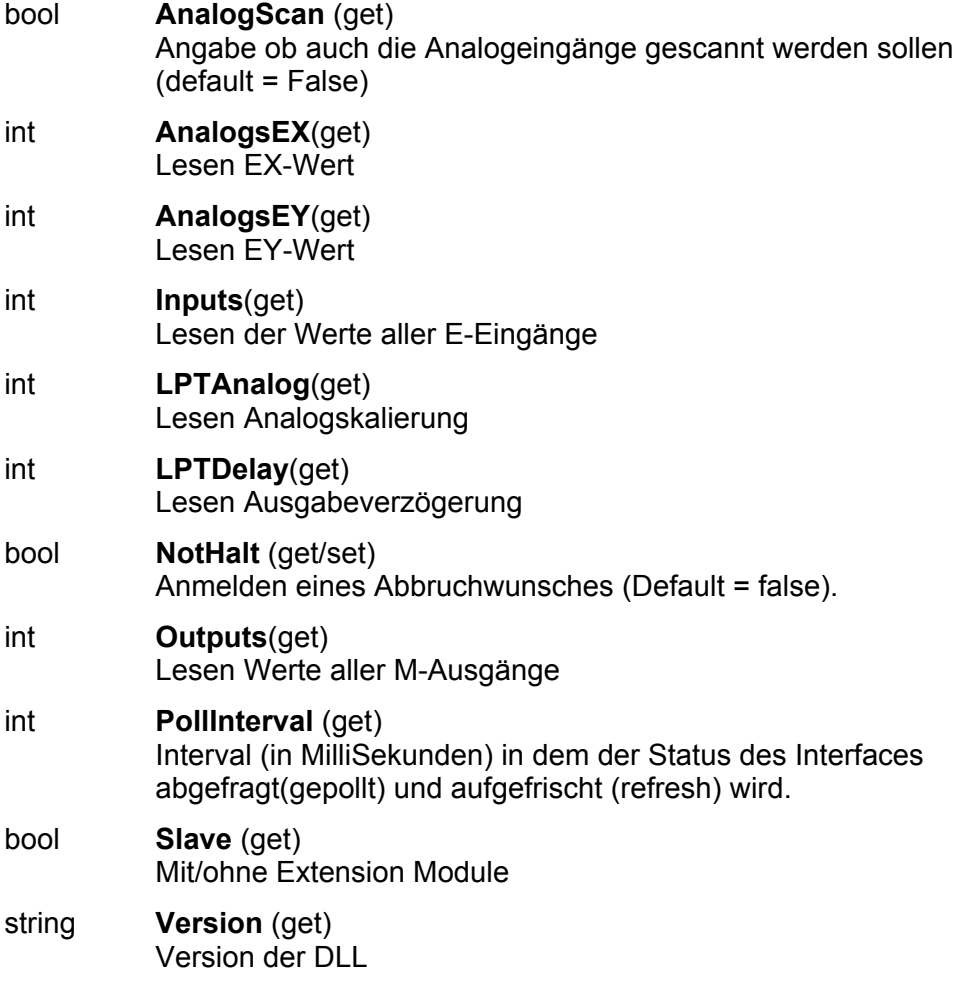

## **Verwendete Variablenbezeichnungen**

Die Variablen haben weitgehend eine Enum als Typ, sie können aber genauso mit Longwerten versorgt werden. Hier werden zur Beschreibung des Wertebereichs einer Variablen die Enum-Namen angegeben.

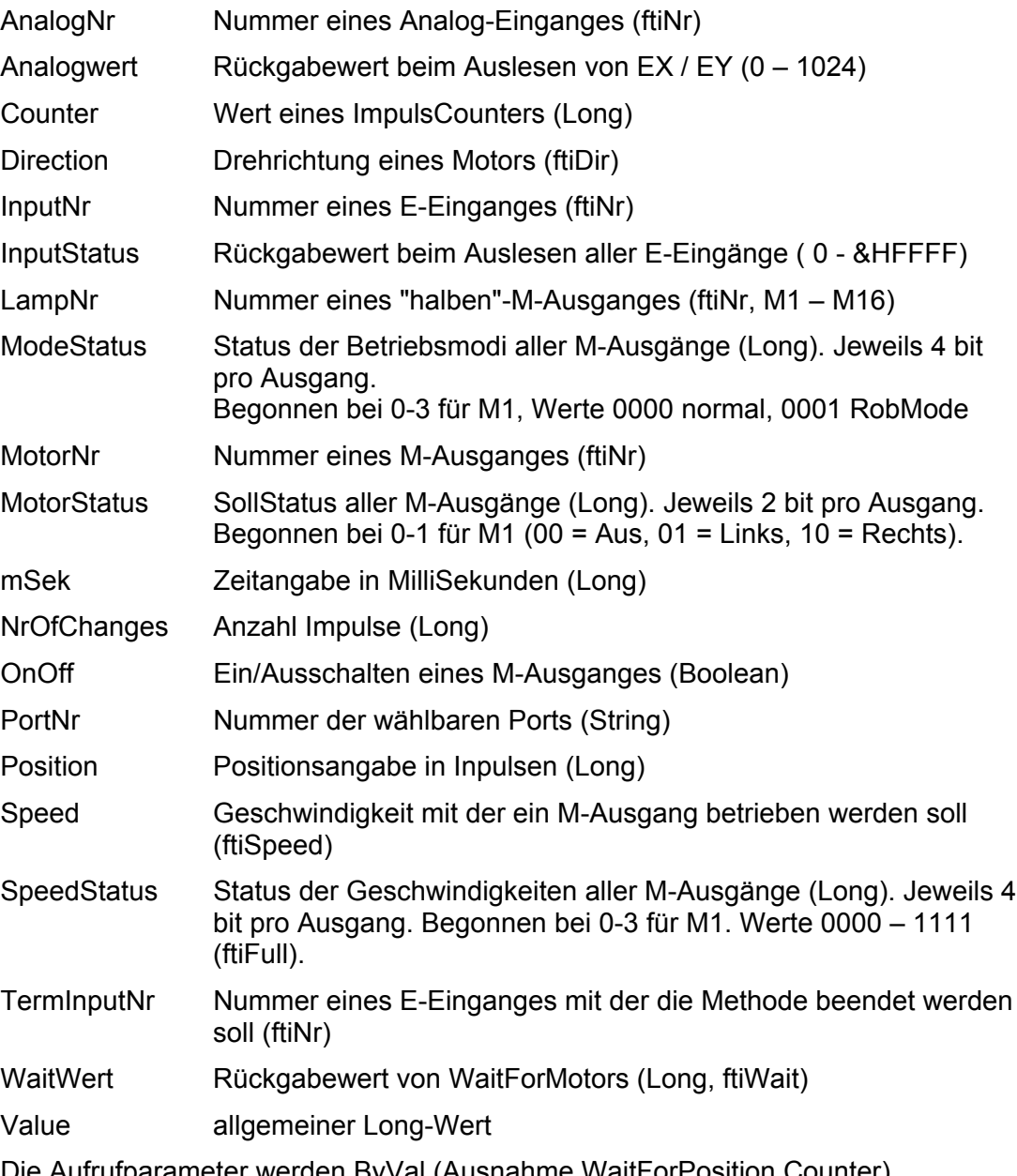

Die Aufrufparameter werden ByVal (Ausnahme WaitForPosition Counter) übergeben, Es gibt eine Reihe von optionalen Parametern, die teilweise den Ablauf der Methode starkt verändern.

## **Methoden**

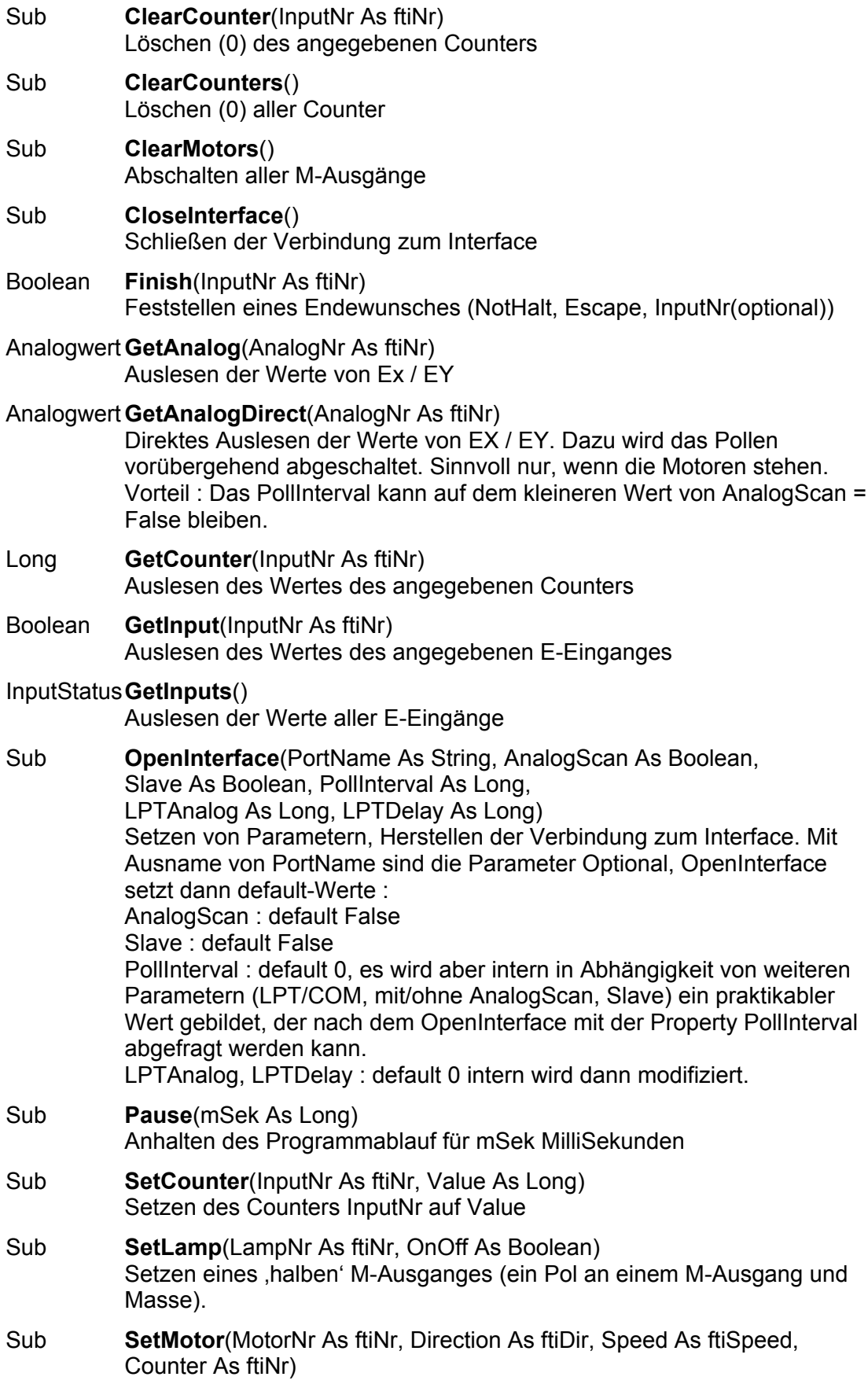

Setzen eines M-Ausganges, Optional mit Geschwindigkeitsangabe (Speed) und Angabe der zurückzulegenden Strecke in Impulsen (Counter))

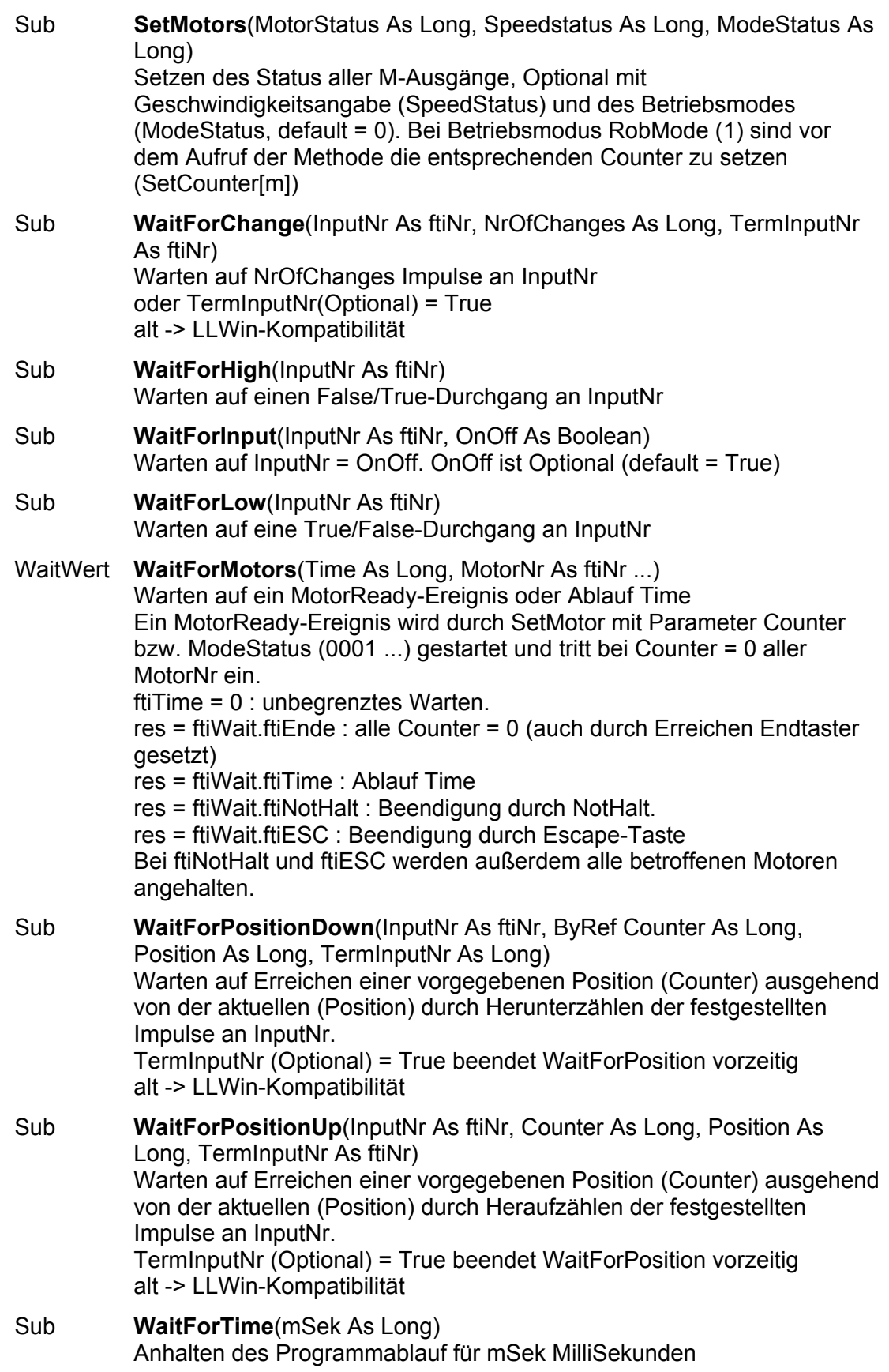

Die Methoden erwarten ein vorhergehendes OpenInterface. Ggf. wird eine entsprechende **Exception** (Err.Raise) ausgelöst. Sie enthalten meist ein **DoEvents** um das Programm unterbrechbar zu machen. Wird im Ablauf ein InterfaceProblem festgestellt, wird eine entsprechende **Exception** ausgelöst. Die Wait-Methoden setzen bei Bedarf den zugehörenden **Counter** zurück.

Die SetMotor(s)-Methoden sind **asynchron** d.h. der oder die angesprochenen Motoren (Lampen) werden mit der Methode gestartet. Sie laufen dann unabhängig vom Programm weiter. Sie werden durch ein weiteres SetMotors mit Direction = 0 beendet. Ausnahme : SetMotor mit Count-Parameter. Diese Methode beendet sich nach Erreichen der vorgegebenen Position selber.

Die Wait-Methoden koordinieren – meist in Verbindung mit End- bzw. ImpulsTastern den asynchronen Motorlauf mit dem Ablauf des Programms.Sie halten den weiteren Progammablauf an, bis das Wait-Ziel (Ablauf Zeit, erreichte Position, Tasterstellung ...) erreicht ist d.h. sie synchronisieren den Programmablauf wieder.

# <span id="page-16-0"></span>**VC++**

VC++ kann sowohl über die umFish30.DLL-Schnittstellen in der um-Variante wie auch der cs-Variante programmiert werden. Beschreibung siehe oben. Die erforderlichen Deklarationen sind im File umFish30VC.H zusammengefaßt. Zusätzlich einfache Beispiele.

Außerdem sind die Sources für umFish30.DLL selber beigefügt. Die Source mit der Ansteuerung des WinRT-Treibers fehlt aus linzenzrechtlichen Gründen.

# <span id="page-16-1"></span>**C++Builder 4**

Für C++Builder gibt es mit umFishLoad.H die Deklarationen der um-Variante für eine "schlichte" Version und die Unit FishFa30.H/CPP, die die Klasse TFishFace und Hilfsfunktionen enthält, sie ist mit Windows GUI Anwendungen einsetzbar, die mit dem C++Builder ab Version 4 erstellt wurden. Sie ist in das Projekt aufzunehmen und durch ein #include "FishFa30.h" zugänglich zu machen.

uint steht für unsigned int.

## <span id="page-16-2"></span>**FishFa30 mit Klasse TFishFace**

## **Enums**

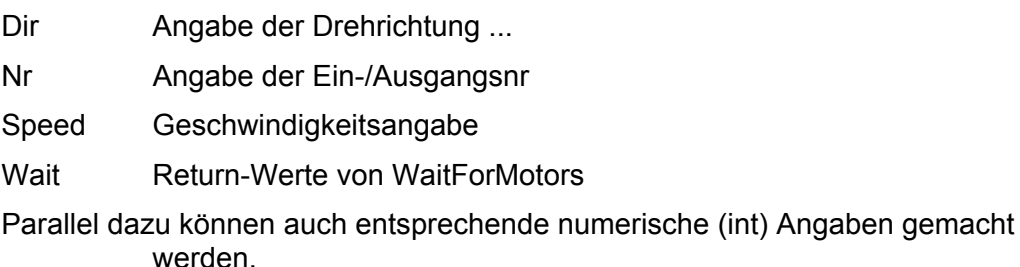

## **Konstruktor**

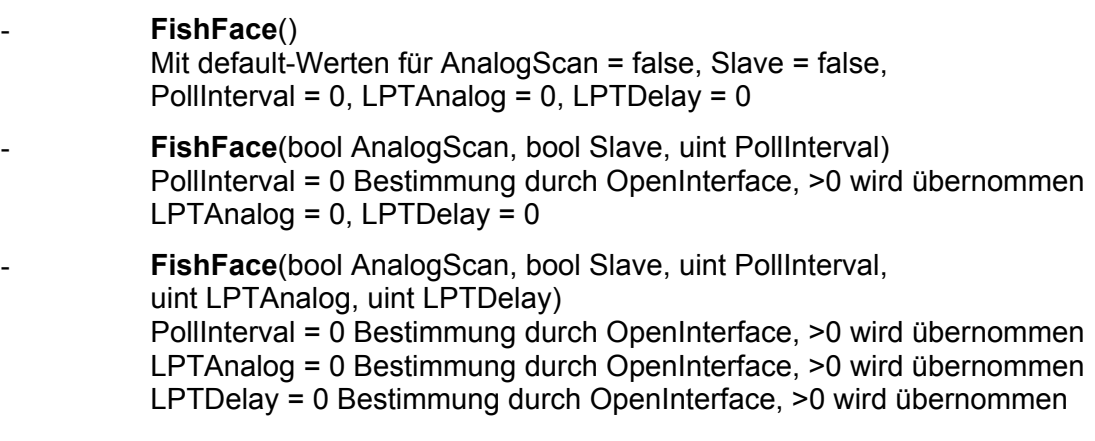

## **Eigenschaften**

bool **AnalogScan** (read) Angabe ob auch die Analogeingänge gescannt werden sollen (Default = false)

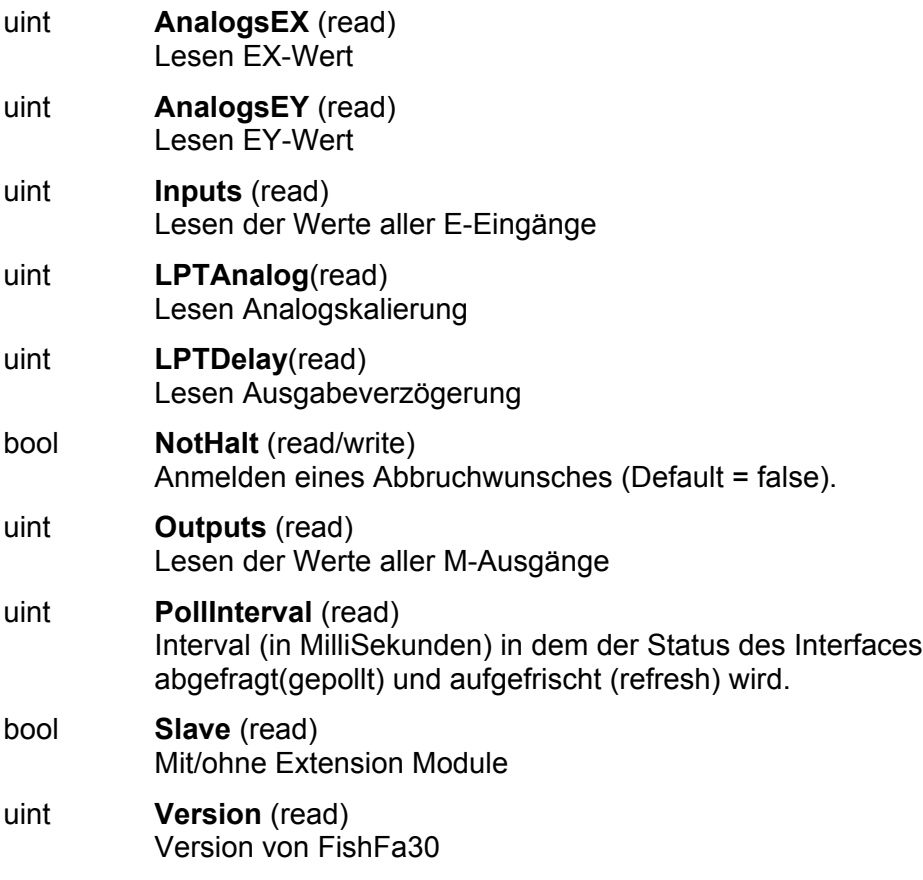

## **Verwendete Variablenbezeichnungen**

Die Variablen sind durchweg vom Typ unsigned int.

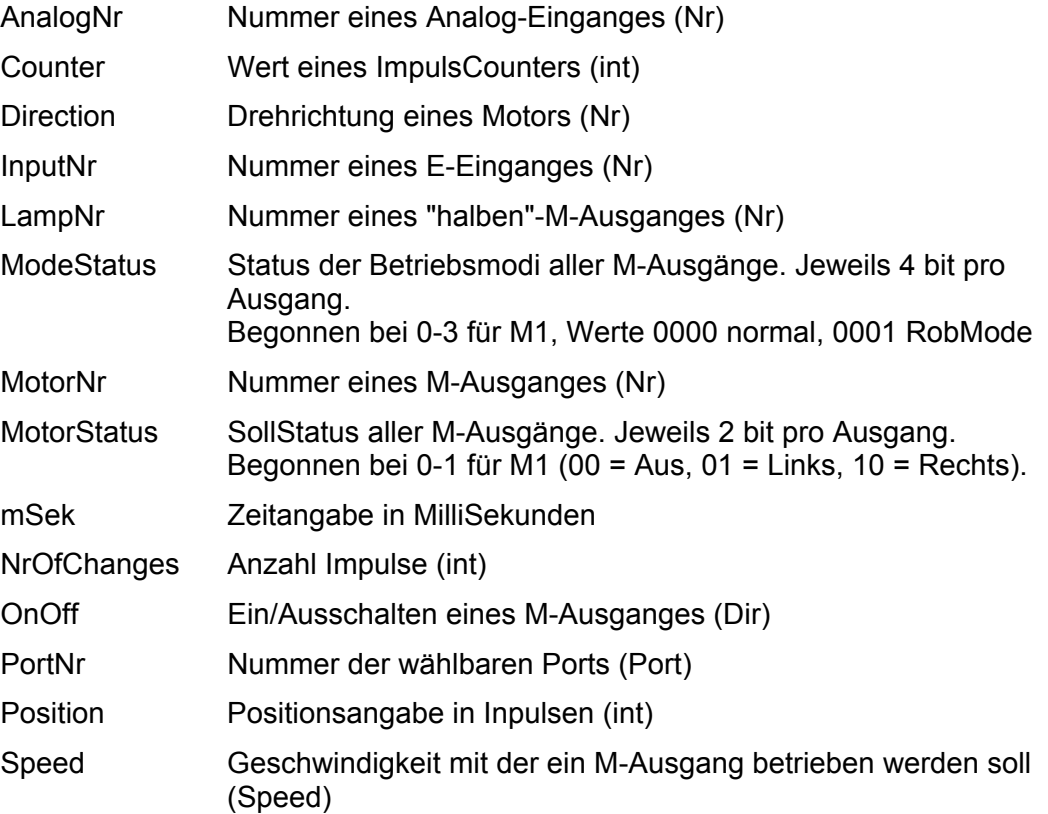

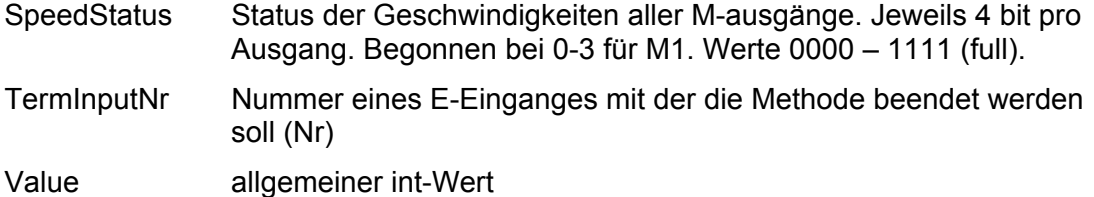

#### **Methoden**

Die Methoden erwarten ein vorhergehendes OpenInterface. Sie enthalten meist ein Application->ProcessMessages(); um das Anwendungsprogramm auch in engen Schleifen unterbrechbar zu machen.

Die Mehrzahl der Methoden löst bei "InterfaceProblem" bzw. "KeinOpen" eine Exception aus, die über TFishFaceException abgefangen werden sollte.

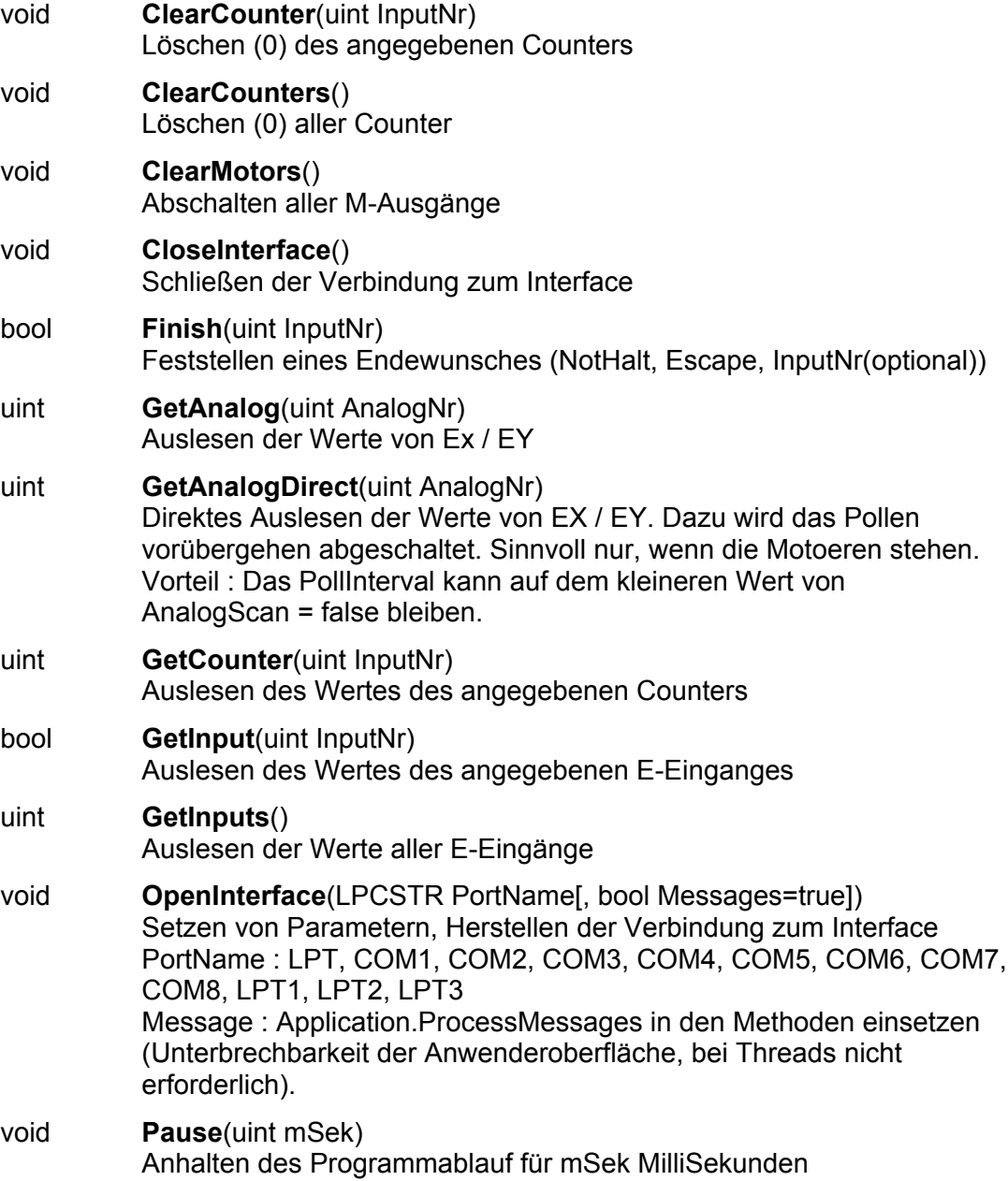

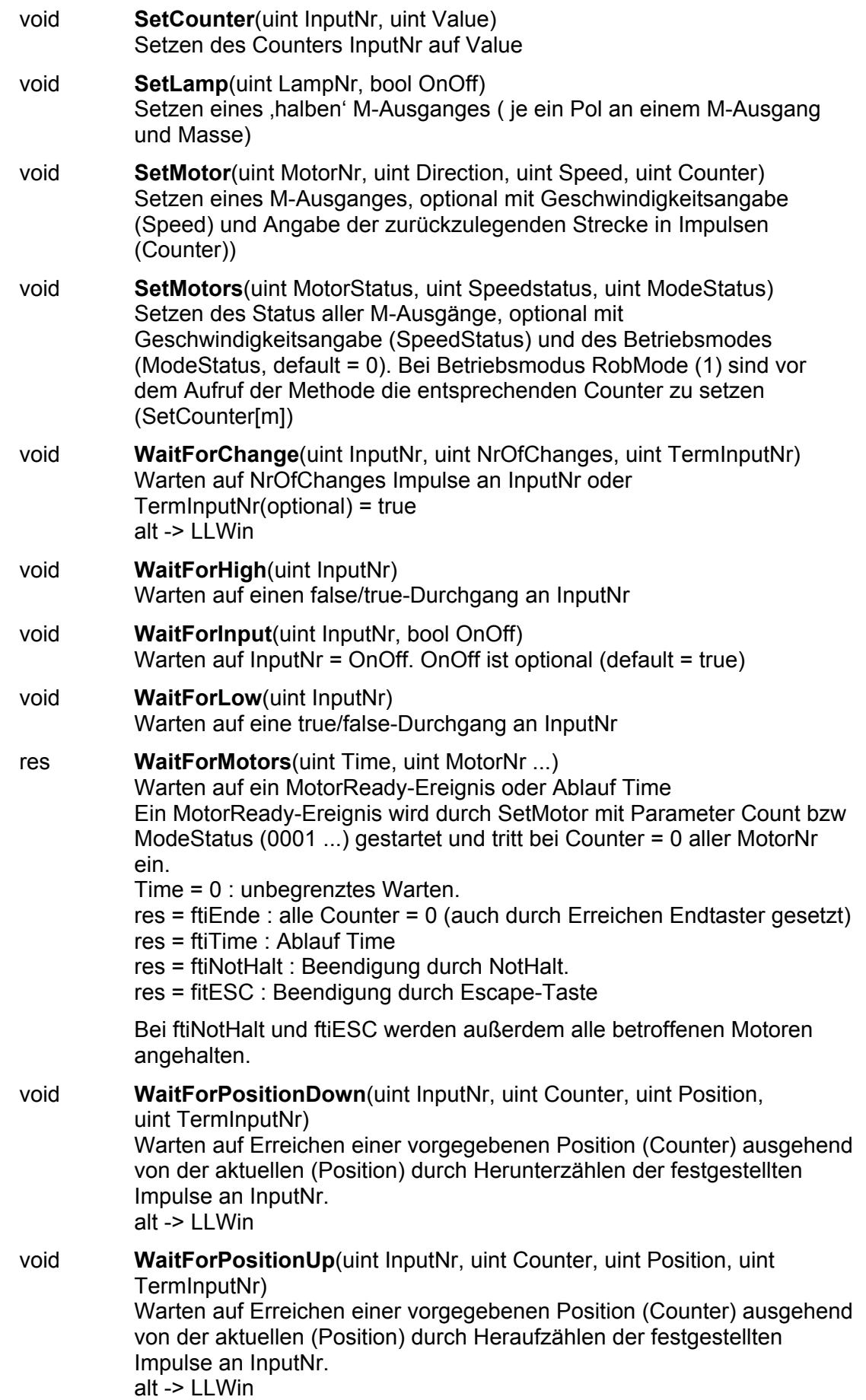

#### void **WaitForTime**(uint mSek)

Anhalten des Programmablauf für mSek MilliSekunden. wie Pause.

Die **SetMotor**(s)-Methoden sind asynchron d.h. der oder die angesprochenen Motoren (Lampen) werden mit der Methode gestartet. Sie laufen dann unabhängig vom Programm weiter. Sie werden durch ein weiteres SetMotors mit Direction = 0 beendet. Ausnahme : SetMotor mit Count-Parameter. Diese Methode beendet sich nach Erreichen der vorgegebenen Position selber.

Die **Wait**-Methoden koordinieren – meist in Verbindung mit End- bzw. ImpulsTastern den asynchronen Motorlauf mit dem Ablauf des Programms.Sie halten den weiteren Progammablauf an, bis das Waitziel (Ablauf Zeit, erreichte Position, Tasterstellung ...) erreicht ist d.h. sie synchronisieren den Programmablauf wieder. Die Wait-Methoden setzen bei Bedarf den entsprechenden Counter neu.

# <span id="page-20-0"></span>**Delphi 4**

Für Delphi gibt es die Unit umFish30.PAS für die um-Variante von umFish30.DLL und die Unit FishFa30 mit der Klasse TFishFace (in delphiFish30Setup.EXE enthalten).

# <span id="page-21-0"></span>**.NET : FishFa30 mit Klasse FishFace**

Enthalten in der Assembly FishFa30.DLL mit der Source FishFa30.CS.

In gleicher Weise mit **C#** und **VB.NET** (hier in kompilerter Form : FishFa30.DLL) einsetzbar. Die C# Datentypen int heißen in VB.NET Integer und bool – Boolean

Zu VB.NET : Handbuch "FishFa30 für VB.NET"

in [www.ftcomputing.de/zip/vb7model.zip](http://www.ftcomputing.de/zip/vb7model.zip)

#### **Enums**

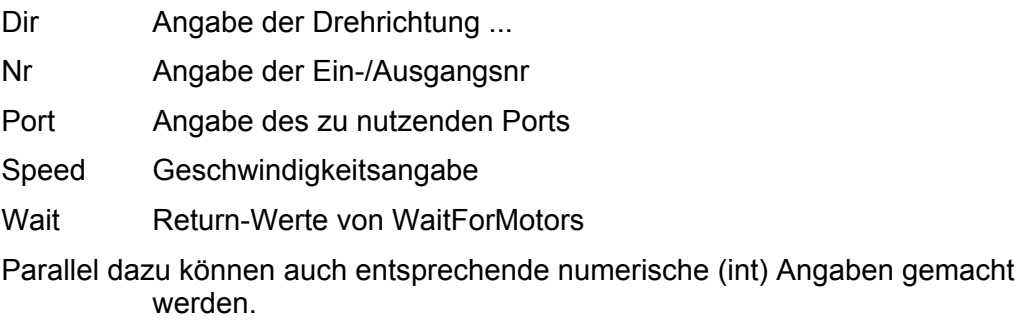

#### **Konstruktor**

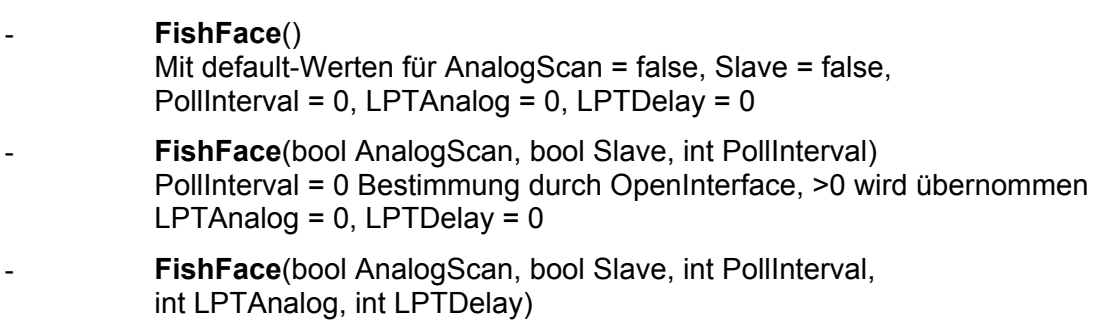

PollInterval = 0 Bestimmung durch OpenInterface, >0 wird übernommen LPTAnalog = 0 Bestimmung durch OpenInterface, >0 wird übernommen LPTDelay = 0 Bestimmung durch OpenInterface, >0 wird übernommen

# **Eigenschaften**

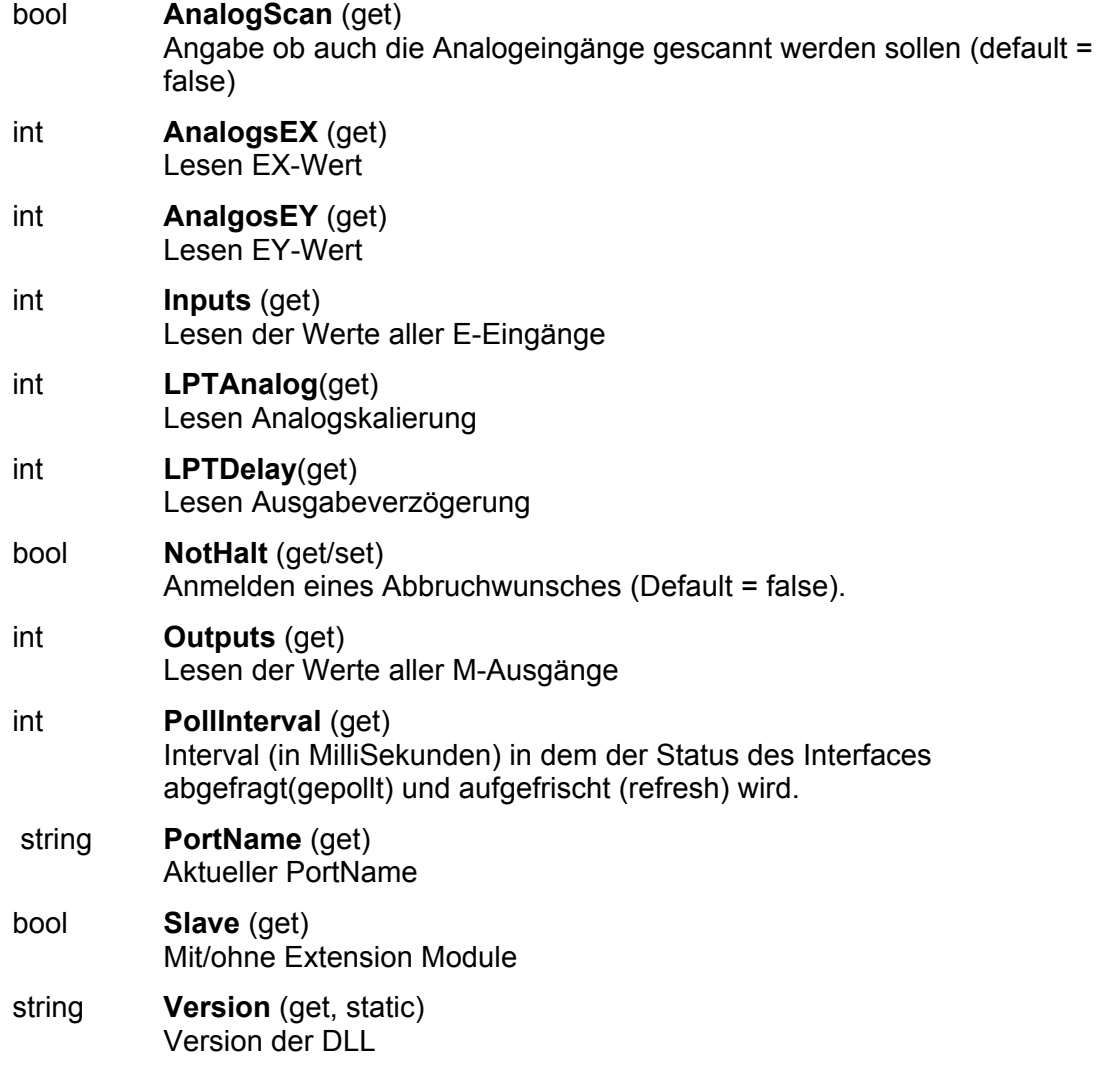

## **Verwendete Variablenbezeichnungen**

Die Variablen sind durchweg vom Typ int. Parallel dazu gibt es eine Aufrufvariante (overload), die enums verwendet. Hier werden zur Beschreibung des Wertebereichs einer Variablen die enum-Namen angegeben.

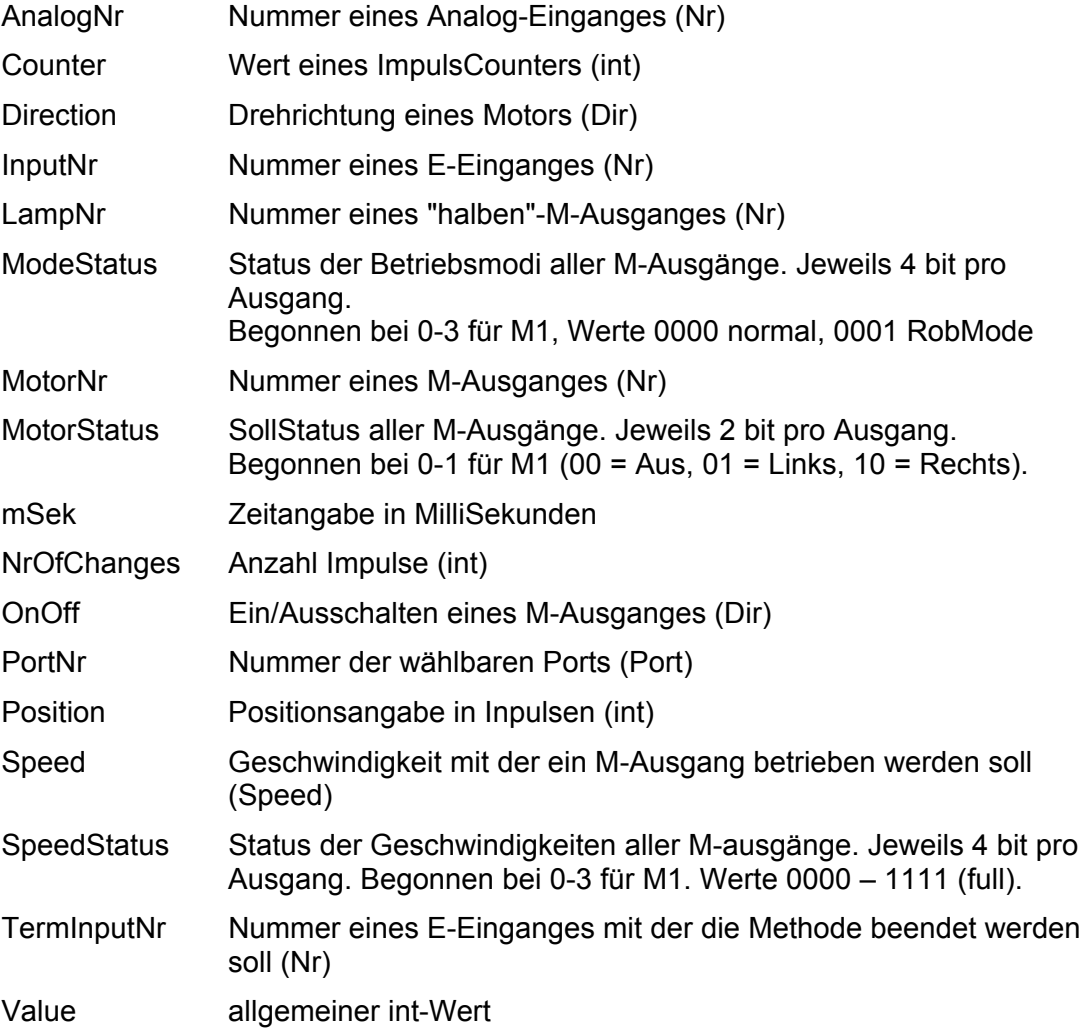

## **Methoden**

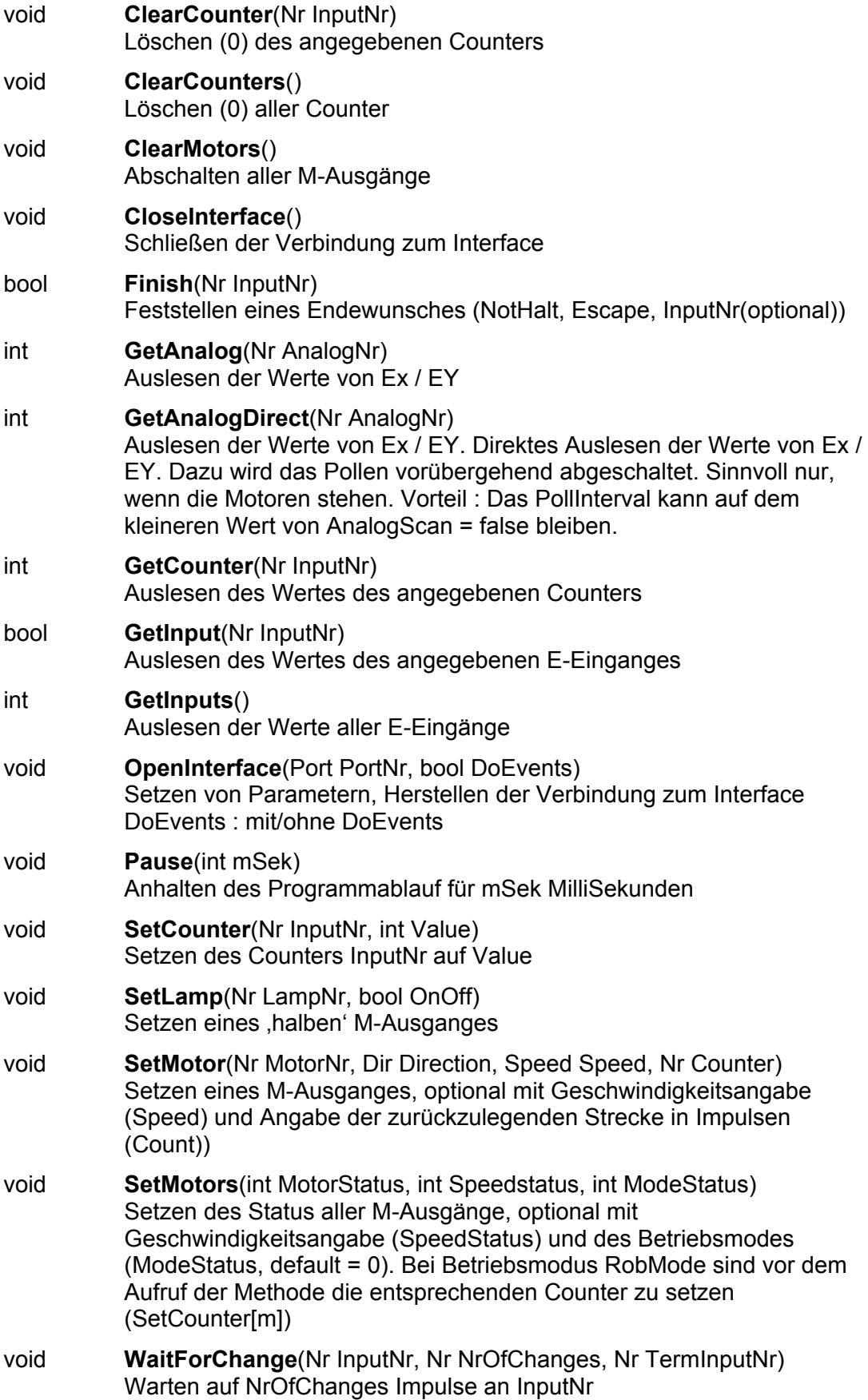

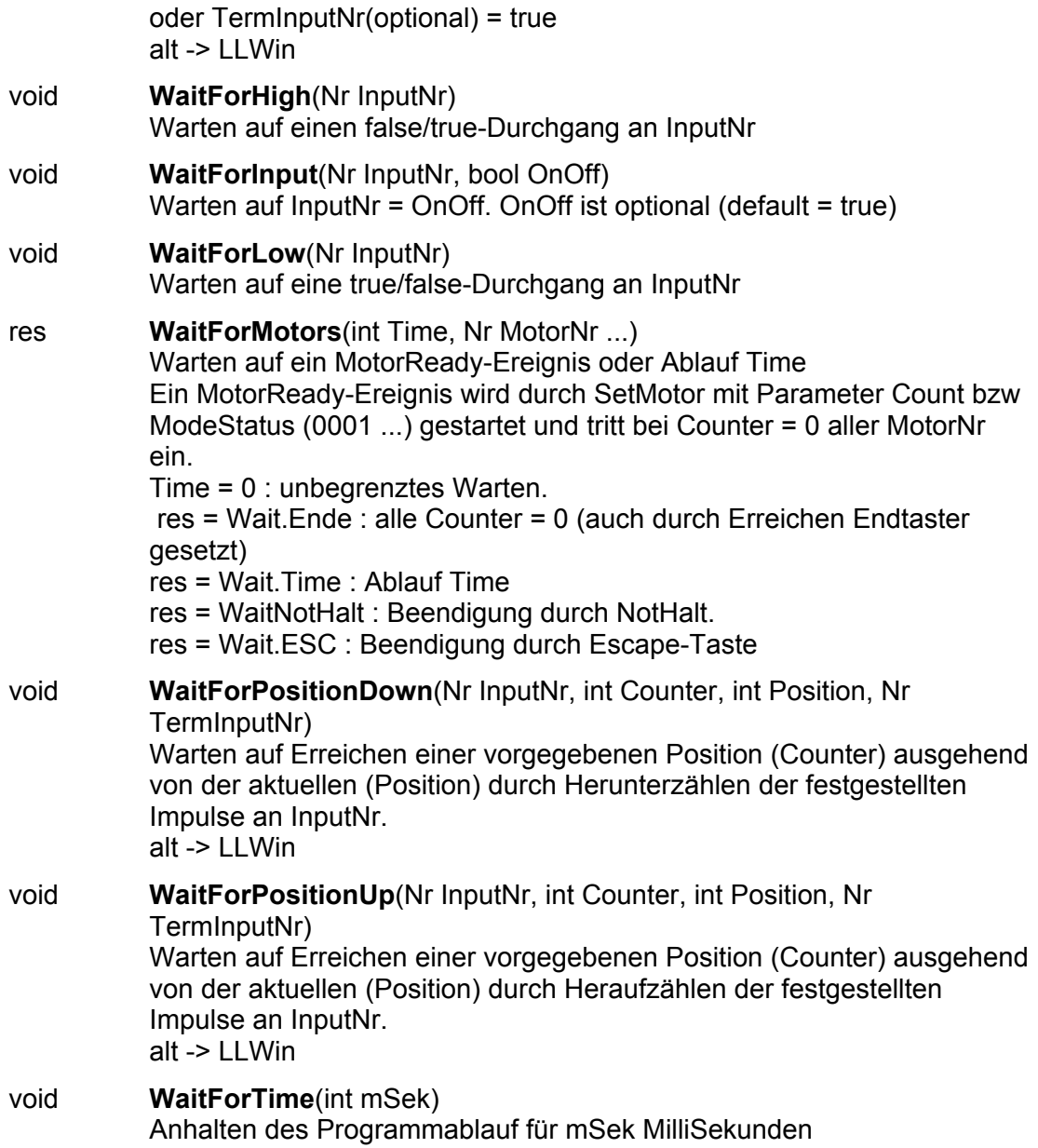

Die Methoden erwarten ein vorhergehendes OpenInterface. Ggf. wird eine entsprechende Exception ausgelöst. Sie enthalten meist ein **DoEvents** um das Programm unterbrechbar zu machen. Wird im Ablauf ein InterfaceProblem festgestellt, wird eine entsprechende **Exception** ausgelöst. Die Wait-Methoden setzen bei Bedarf den zugehörenden **Counter** zurück.

Die SetMotor(s)-Methoden sind **asynchron** d.h. der oder die angesprochenen Motoren (Lampen) werden mit der Methode gestartet. Sie laufen dann unabhängig vom Programm weiter. Sie werden durch ein weiteres SetMotors mit Direction = 0 beendet. Ausnahme : SetMotor mit Count-Parameter. Diese Methode beendet sich nach Erreichen der vorgegebenen Position selber.

Die Wait-Methoden koordinieren – meist in Verbindung mit End- bzw. ImpulsTastern den asynchronen Motorlauf mit dem Ablauf des Programms.Sie halten den weiteren Progammablauf an, bis das Waitziel (Ablauf Zeit, erreichte Position, Tasterstellung ...) erreicht ist d.h. sie synchronisieren den Programmablauf wieder.

# <span id="page-27-0"></span>**Anmerkungen zum Kontrollblock**

Der Kontrollblock vom Typ ftiDCB enthält zum Betrieb des fischertechnik Interfaces erforderliche Informationen und wird in durch das PollInterval vorgegebenen Abständen im MilliSekundenbereich durch die Routinen von umFish30.DLL aktualisiert. Wenn mehrere Interfaces unabhängig voneinander (also nicht Master/Slave) betrieben werden sollen (z.B. eins an LPT, ein weiteres an COM1) sind entsprechend viele Kontrolblöcke erforderlich.

Der Kontrollblock ist nur bei der um-Variante der umFish30.DLL Funktionen direkt zugänglich. Bei der cs-Variante und bei auf umFish30.DLL aufsetzenden Klassen sind einzelne Felder des Kontrollblocks über entsprechende Zugriffsfunktionen bzw. Eigenschaften/Methoden zugänglich.

# <span id="page-27-1"></span>**Anmerkungen zu den Counters**

Ein wesentliches Element zur Positionsbestimmung sind die Counters. Sie sind den E-Eingängen zugeordnet (Achtung : E1 wird je nach Sprache und Implementierung auf Counter 0 bzw. 1 abgebildet). In den Countern wird jede Veränderung des Zuständes der E-Eingänge gezählt. Also z.B. das Öffnen oder auch das Schließen eines Tasters.

Die Counter sind Teil des Kontrollblocks und können dort abgefragt bzw. gesetzt werden. Wenn der Kontrollblock nicht direkt zugänglich ist, werden entsprechende Funktionen/Methoden angeboten. Die Counter werden auch intern von einigen Funktionen/Methoden (z.B. SetMotor mit Parameter Counter und den meisten Wait-Methoden) genutzt – Bei umFish30-Funktionen sind es nur um/csRobMotor(s).

# <span id="page-27-2"></span>**Anmerkungen zur Geschwindigkeitssteuerung**

Die Geschwindigkeitssteuerung beruht auf einem zyklischen Ein- und Ausschalten der betroffenen M-Ausgänge (Motoren). Dazu wird intern für jede Geschwindigkeitsstufe eine entsprechende Schaltliste vorgehalten. Die Geschwindigkeit wird durch den Parameter Speed für einen Motor und den Parameter SpeedStatus für alle Motoren angewählt. Die Geschwindigkeitssteuerung erfolgt in einem separaten Thread von umFish30.DLL, der die Motoren bis zu ihrem Ausschalten durch SetMotor(s) so steuert.

# <span id="page-28-0"></span>**Anmerkungen zu den Rob-Funktionen**

Die Rob-Funktionen laufen in einem bsonderen Betriebsmodus, dem RobMode. In diesem Modus werden die betroffenen Counter decrementiert. Bei Erreichen des Wertes 0 wird der betroffen Motor abgeschaltet. Während der letzten 6 Impulse fahren sie nur noch mit halber Geschwindigkeit um ein sicheres Erreichen der Endposition zu erreichen. Gelegentlich kann es trotzdem vorkommen, daß noch um einen Impuls weiter gefahren wird. Das kann man durch Abfrage des entsprechenden ImpulsCounters (wert > 0) feststellen und bei der Speicherung der aktuellen Position entsprechend berücksichtigen.

Der Betrieb eines Motors mit den Rob-Funktionen setzt ein festes Anschlußkonzept voraus. Zum jeweiligen Motor gehören je ein Impulstaster und ein Endtaster. Dazu folgende Tabelle :

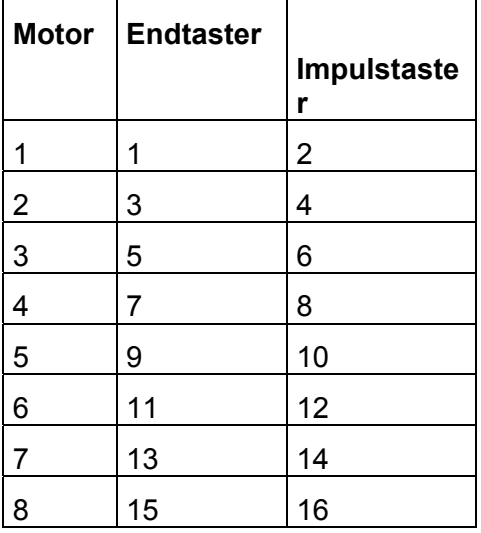

Die Motoren sind "linksdrehend" d.h. sie drehen bei ftiLinks in Richtung Endtaster.

Die Motoren können einzeln über umRobMotor/csRobMotor bzw. eine Variante von SetMotors geschaltet werden. Das Argument ICount/Counter gibt die Fahrstrecke in Impulsen (true/false- oder false/true-Durchgang am zugehörenden Impulstaster) an. Sie werden während des Pollens auf Null heruntergezählt. Sie sind über den ftiDCB.Counter bzw. die Funktion csGetCounter zugänglich. Also Achtung, etwa durch die Anwendung gesetzte Counter können in diesem Fall geändert werden.

Die Motoren können auch alle mit einem Befehl geschaltet werden : umRobMotors / csRobMotors bzw einer Variante von SetMotor. Dazu müssen vorher die Parameter aufbereitetet werden.

MotorStatus : pro Motor 2bit, mit M1 : bit 0 und 1 beginnend.

00 : aus, 01 links, 10 rechts.

SpeedStatus : pro Motor 4bit, mit M1 : bit 0-3 beginnend,

0000 aus, 1000 halbe Kraft, 11111 voll.

ModeStatus : proMotor 4 bit, mit M1 : bit 0-3 beginnend,

0000 Normal-Mode, 0001 Rob-Mode, Rest z.Zt. nicht besetzt (vorgesehen z.B. für Schrittmotorenbetrieb).

Beispiel : csRobMotors(ft, 0x9, 0xF6, 0x11); 0x steht für Hexa, binär : 1001 | 11110110 | 10001 -> M2 = rechts, Speed 15 im Rob-Mode, M1 = links, Speed 6 im RobMode. Der Rest steht.

Vor umRobMotors / csRobMotors sind für jeden Motor einzeln die Impuls-Counter auf die gewünschte Fahrstrecke zu setzen.

Direction = 0 bzw. die Angabe im MotorStatus hält den Motor unabhängig von den Speed-Werten an.

Die Motoren laufen simultan (ggf. auch alle acht), sie können der Reihe nach mit umRobMotor bzw. csRobMotor geschaltet werden. Sie starten dann beim nächsten Pollzyklus (Abfragezyklus) automatisch und laufen asynchron (d.h. unabhängig von den Aktionen des rufenden Programms) bis sie die vorgegebene Position erreicht haben. Sie werden dann ebenfalls (einzeln) während des Pollens abgeschaltet.

Um Festzustellen, ob die Motoren ihr Ziel erreicht haben und um das Programm mit den durch durch die Rob-Funktionen ausgelösten Aktionen wieder zu synchronisieren ist ein WaitForRobMotor(s) erforderlich. Bei den FishFace-Klassen ist eine entsprechende Methode zu finden, umFish30.DLL bietet keine entsprechende Funktion. Bei Einsatz von um- bzw. cs-Funktionen ist sie selber zu programmieren (siehe auch Beispiele, Grund für das Fehlen : umFish30.DLL soll keine sprachabhängigen Elemente enthalten).